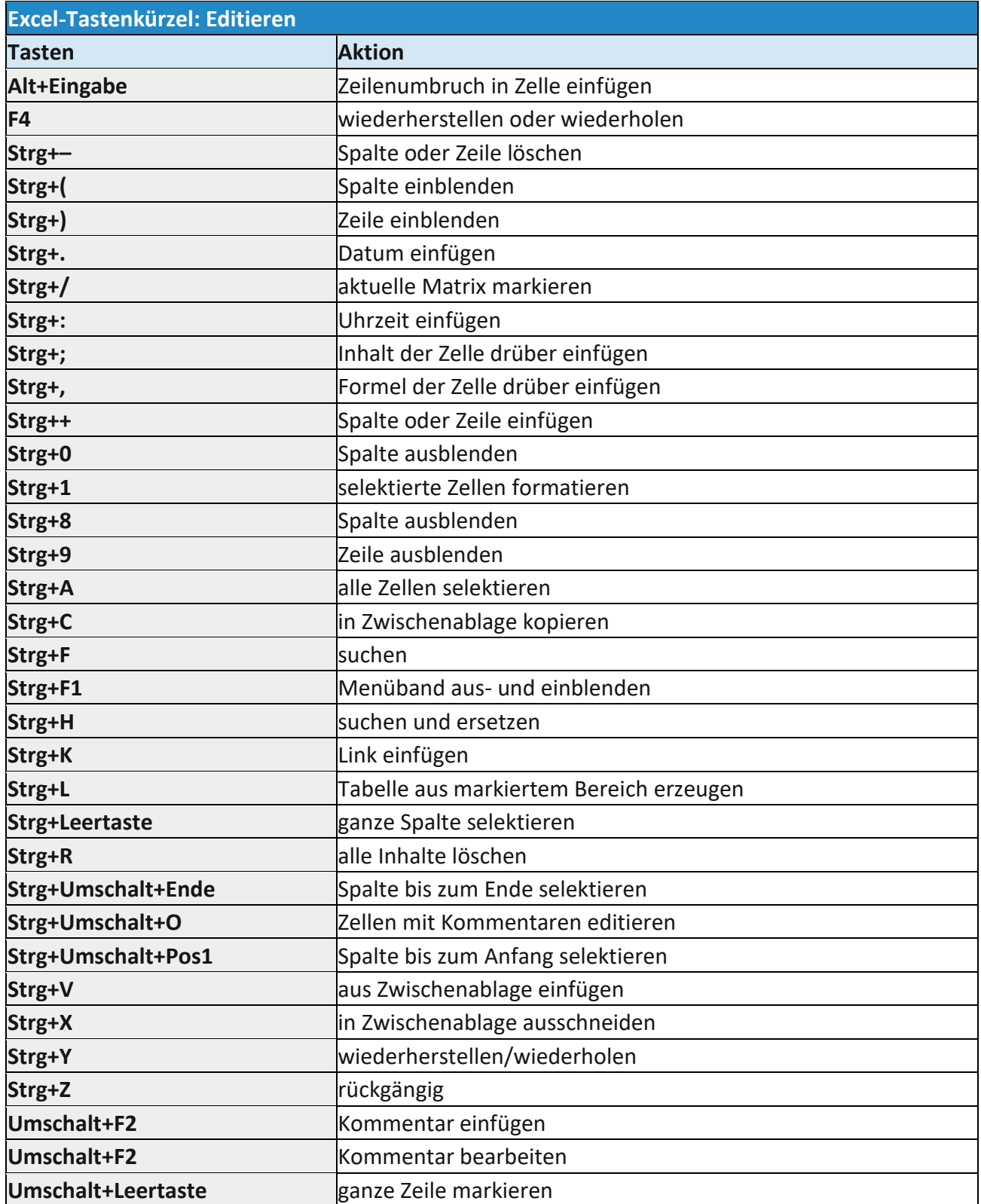

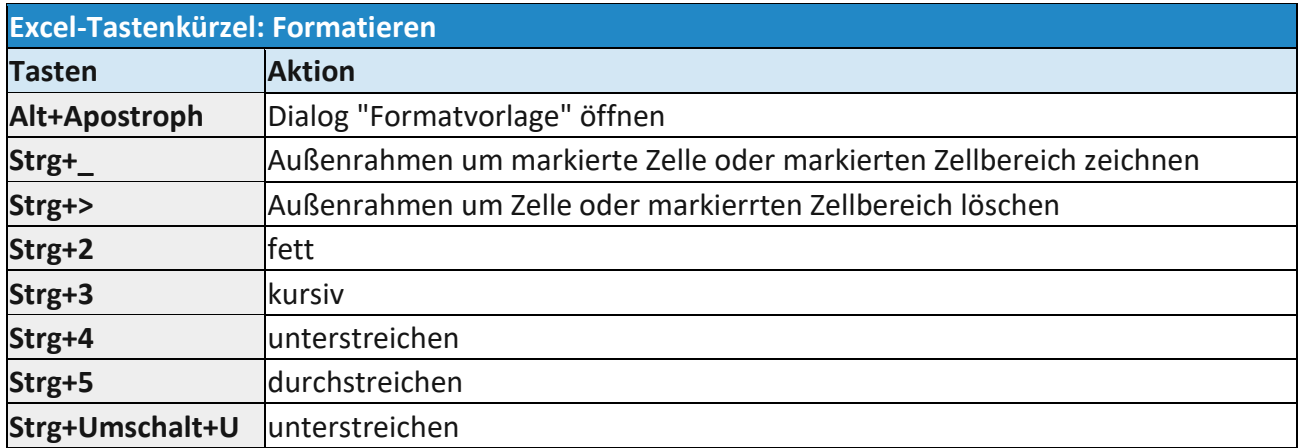

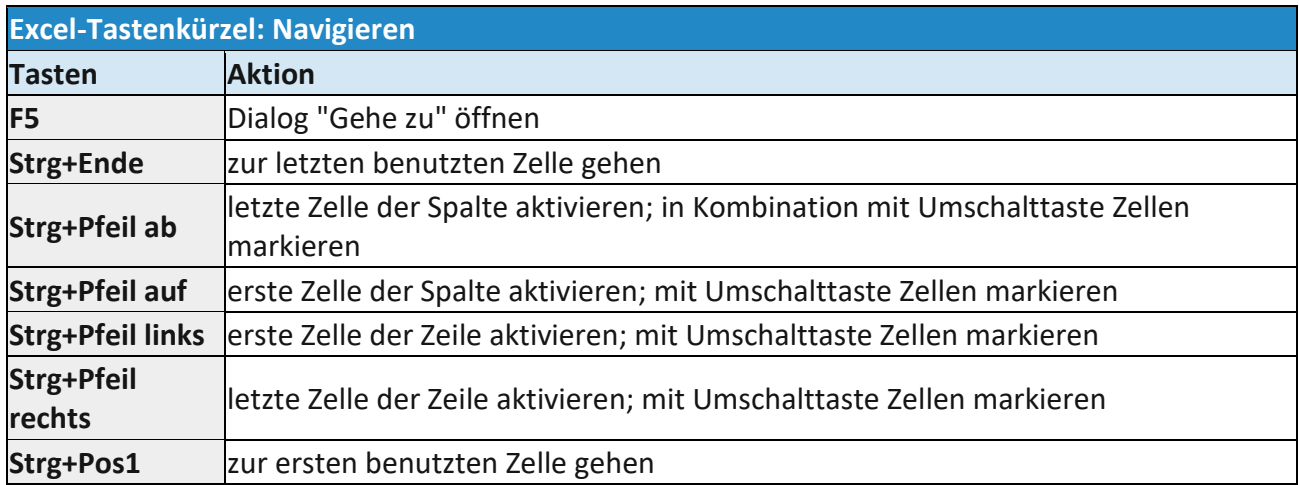

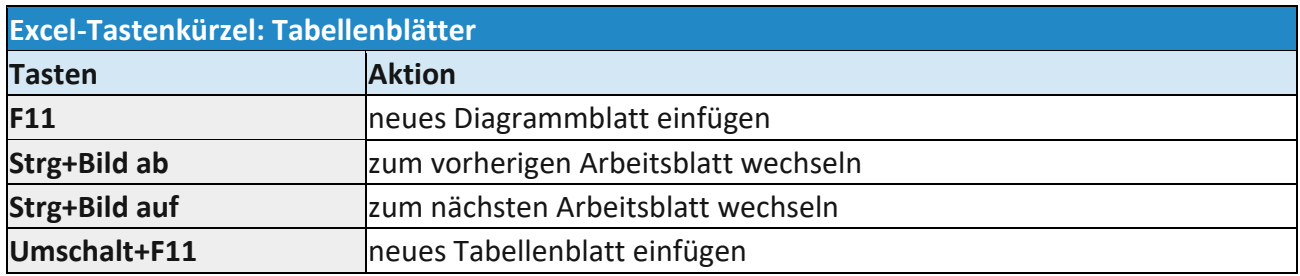

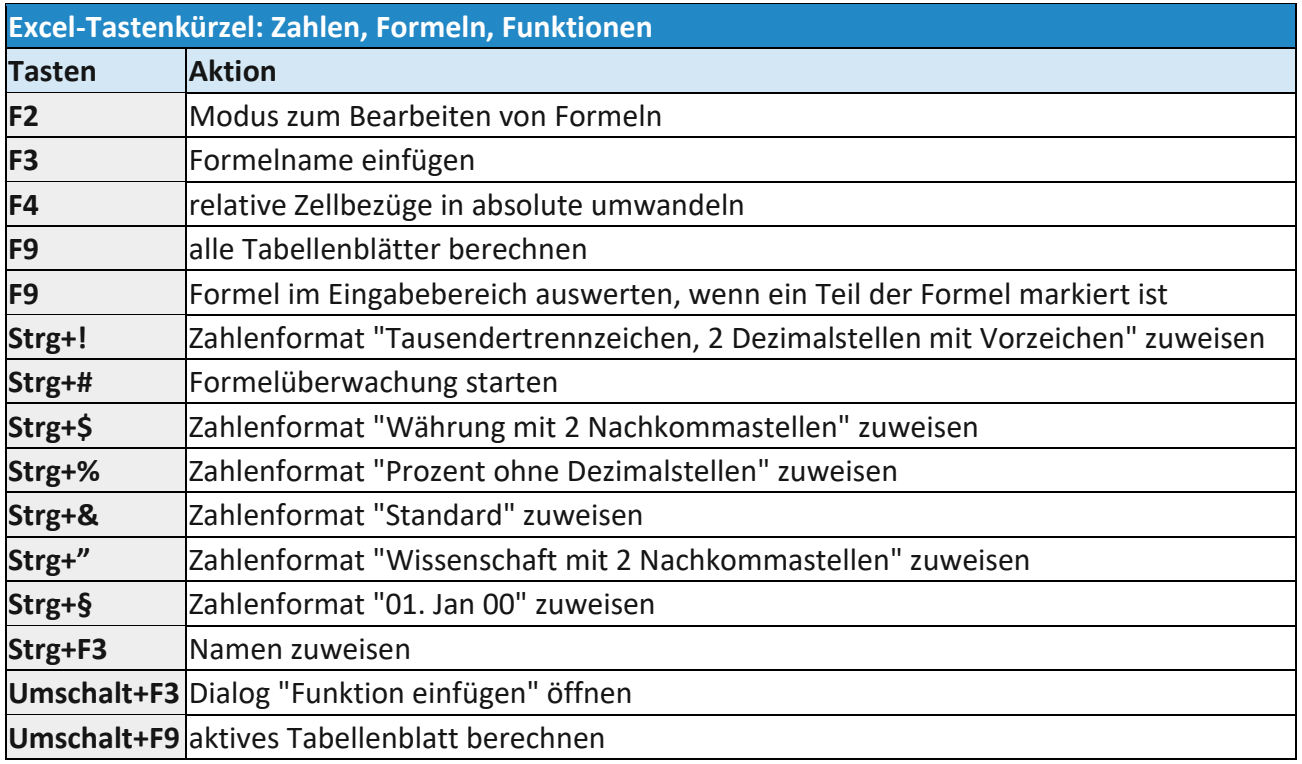

 Quelle : [https://www.heise.de/ct/artikel/Excel-Tastenkuerzel-67-Shortcuts-im-Ueberblick-](https://www.heise.de/ct/artikel/Excel-Tastenkuerzel-67-Shortcuts-im-Ueberblick-4038495.html)[4038495.html](https://www.heise.de/ct/artikel/Excel-Tastenkuerzel-67-Shortcuts-im-Ueberblick-4038495.html)